(wersja: 1.21, wybór: Artur Gramacki)<sup>1</sup>

# Edytor vi – najważniejsze polecenia

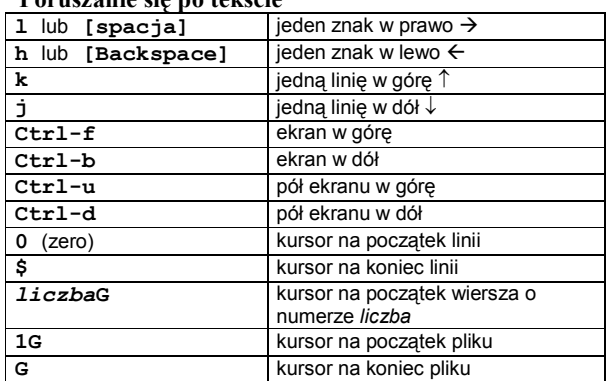

Poruszanie się po tekście

k, 1G, Ctr1-b  
\nh 
$$
\leftarrow
$$
 1 lub spacja

$$
\bigcup_{\alpha \in \mathcal{A}} \mathcal{A}^{\alpha}
$$

## Edycja tekstu

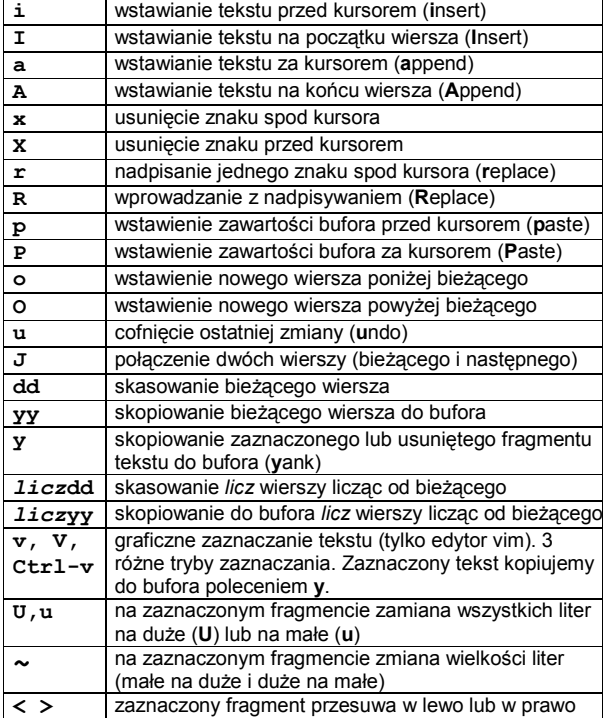

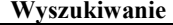

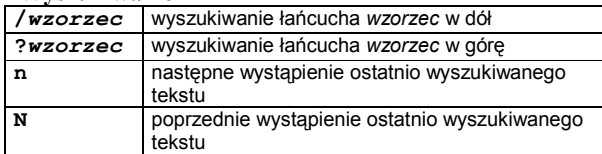

#### $\frac{\text{Inne}}{\text{Esc}}$ przejście do trybu wydawania poleceń : (dwukropek) będąc w trybie wydawania poleceń przejście do wiersza poleceń : help polecenie wyświetlenie pomocy na temat polecenia :r plik wstawienie w miejscu kursora zawartości pliku plik :w plik zapisanie pliku pod nową nazwą :n plik załadowanie nowego pliku :q! wyjście bez zapisu :q wyjście (pod warunkiem, że zmiany w pliku są zapisane) :wq zapisanie zmian i wyjście  $: x$  lub  $\overline{z}$  to samo co : wq :set number wyświetlenie numerów wierszy :set nonumber wygaszenie numerów wierszy :set all wypisuje wszystkie możliwe do ustawienia zmienne :set tabstop=liczba ustawienie długości znaku tabulacji na liczba :set syntax=off wyłączenie podświetlania składni :set syntax=c podświetlania składni zgodnej z jęz. C :set incsearch włączenie trybu szukania przyrostowego (ang. increase) . (kropka) powtórzenie ostatniej operacji :! uruchomienie zewnętrznej komendy : r ! polecenie wstawienie w miejscu kursora wyniku zwracanego przez polecenie :split, :vsplit podział okna w pionie i poziomie. Nawigacja między oknami Ctrl-W. polecenie | vi - (znak minus) otwiera edytor z danymi zwróconymi przez polecenie

# Przykłady użycia komend i znaczników

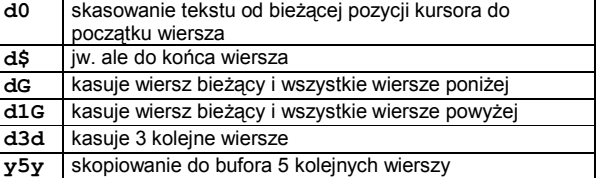

### Zamiana

<u>.</u>

| :s/tekst1/tekst2                                                                                                 | znalezienie w bieżącym wierszu pierwszego (od lewej) wystąpienia <i>tekst1</i> i zastąpienie go    |
|----------------------------------------------------------------------------------------------------|----------------------------------------------------------------------------------------------------|
|                                                                                                    | przez tekst2                                                                                       |
| :s/ tekst1/tekst2/q                                                                                              | znalezienie w bieżącym wierszu wszystkich (global) wystąpień <i>tekst1</i> i zastąpienie ich przez |
|                                                                                                    | tekst2                                                                                             |
| $:1$ ,\$s/ tekst $1/t$ ekst $2/\sigma$                                                                           | znalezienie w całym pliku wszystkich (global) wystąpień tekst1i zastąpienie ich przez tekst2       |
| $:5.8s/$ tekst $1/$ tekst $2/\sigma$                                                                             | jak wyżej, ale tylko dla wierszy od 5 do 8 włacznie                                                |
| $:[adr1[,adr2]]s/tekst1/tekst2/[1 2  q]$                                                                         |                                                                                                    |
| adr1, adr2 – identyfikatory linii, na których ma być wykonane polecenie zamiany. Gdy brak to tylko bieżąca linia |                                                                                                    |
| tekst1, tekst2 - tekst do odszukania (opisany wyrażeniem regularnym) oraz tekst do zamiany                       |                                                                                                    |
| flagi 1, 2, , q – ilość zamian, gdy q to zamiana wszystkich wystąpień                                            |                                                                                                    |

<sup>&</sup>lt;sup>1</sup> Jest to subiektywny wybór autora, ale niewątpliwie wszystkie zamieszczone polecenia można zaliczyć do najpotrzebniejszych w praktyce. Z pewnością listę tą można by uzupełnić o kolejne "bardzo ważne i niezastąpione" polecenia.